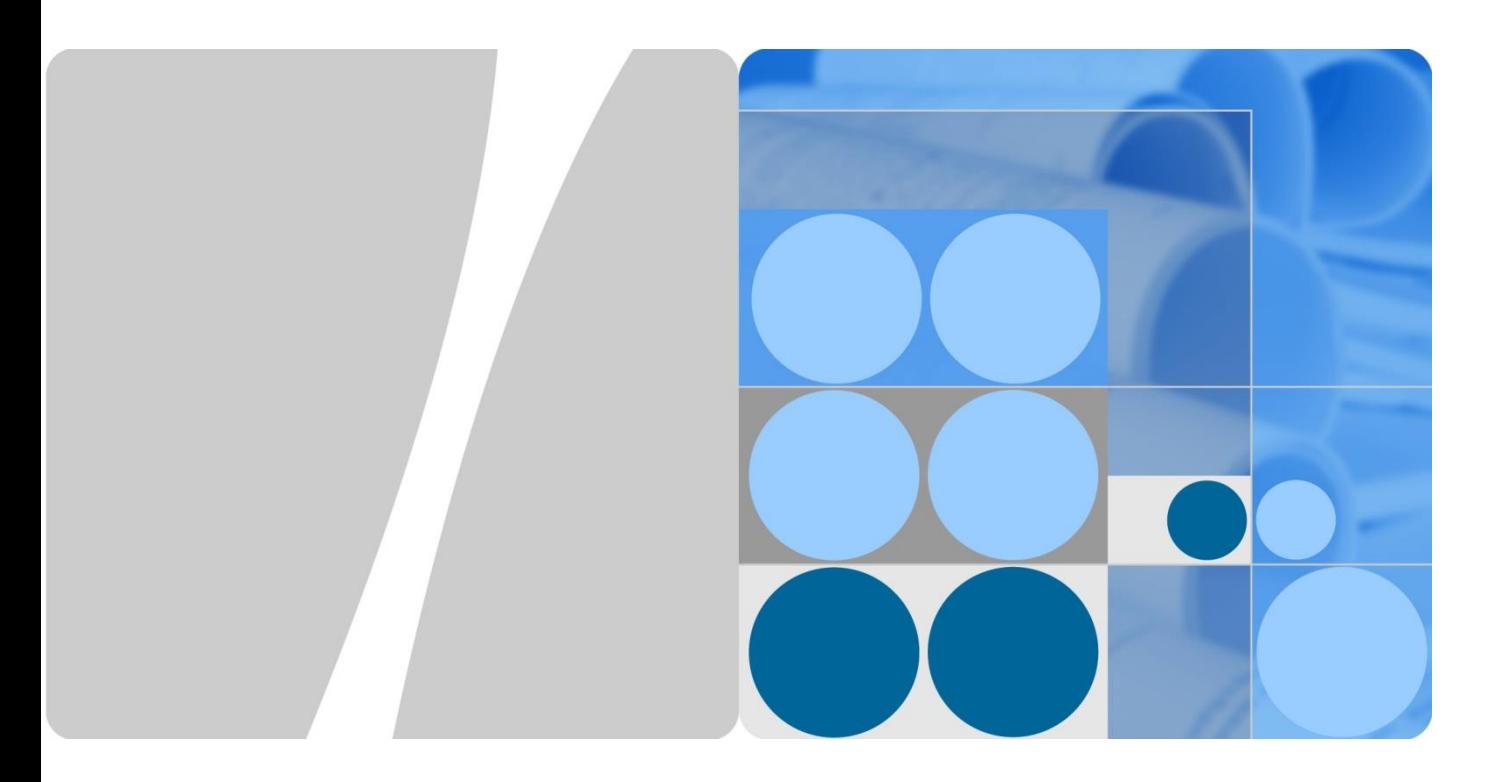

# **WTTx** 容量白皮书

文档版本 **01** 发布日期 **2016-03-18**

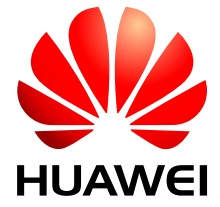

华为技术有限公司

### 版权所有 **©** 华为技术有限公司 **2014**。 保留一切权利。

非经本公司书面许可,任何单位和个人不得擅自摘抄、复制本文档内容的部分或全部,并不得以任何形式传 播。

#### 商标声明

**、 //**<br>Huawei和其他华为商标均为华为技术有限公司的商标。 本文档提及的其他所有商标或注册商标,由各自的所有人拥有。

### 注意

您购买的产品、服务或特性等应受华为公司商业合同和条款的约束,本文档中描述的全部或部分产品、服务 或特性可能不在您的购买或使用范围之内。除非合同另有约定,华为公司对本文档内容不做任何明示或默示 的声明或保证。

由于产品版本升级或其他原因,本文档内容会不定期进行更新。除非另有约定,本文档仅作为使用指导,本 文档中的所有陈述、信息和建议不构成任何明示或暗示的担保。

## 华为技术有限公司

地址: 深圳市龙岗区坂田华为总部办公楼 邮编:518129

网址: [http://www.huawei.com](http://www.huawei.com/)

- 客户服务邮箱: [support@huawei.com](mailto:Support@huawei.com)
- 客户服务电话: 4008302118

# 前言

## <span id="page-2-1"></span><span id="page-2-0"></span>概述

WTTx 网络在全球范围内持续发展, 以中东(沙特 STC、沙特 Mobily)、东南亚(印尼 FM)、中国(吉林 CMCC)等为代表的 WTTx 网络逐渐进入成熟期。不断增长的数据业 务需求,对网络容量带来了一定的挑战,随着业务增长,网络忙时出现拥塞现象(接入 失败、业务速率低等)。本文档提供了 LTE TDD 系统 WTTx 容量监控的指导原则和诊断 网络资源瓶颈的方法,指导维护和网规人员及时监控各种网络资源的使用情况,为网络 资源容量的调整优化和扩容提供数据依据,避免因为资源容量不足导致网络质量和用户 感知下降。此文档仅用于提供 LTE TDD 系统 WTTx 网络容量监控的方法,具体 网络的扩容标准需要华为存量团队定制评估。

## 说明

1、本文档中所提及的 MML 命令、参数、告警、性能指标的定义,eNodeB 基站请参见《3900 LTE 系列基站 产品文档》。

2、该文档不适用于大容量大话务量的场景,该场景需要华为专业服务提供支持。

# <span id="page-2-2"></span>产品版本

与本文档相对应的产品版本如下所示。

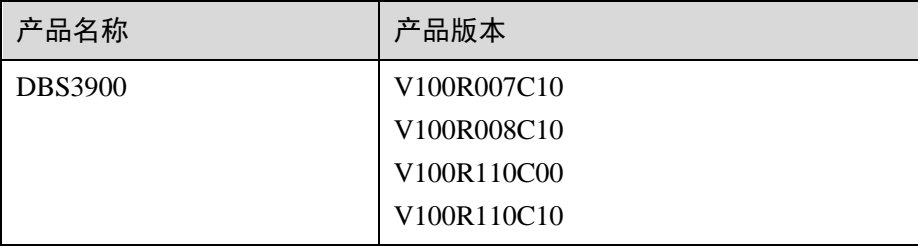

## <span id="page-2-3"></span>读者对象

本文档主要适用于以下工程师:

- 现场工程师
- 网规工程师
- 客户网规工程师

# <span id="page-3-0"></span>修订记录

这里描述了《WTTx 容量白皮书》各个版本的变更信息。

01(2016-03-18)

## **1.** 01(2016-03-18)

该版本为 V1.0 正式版本。

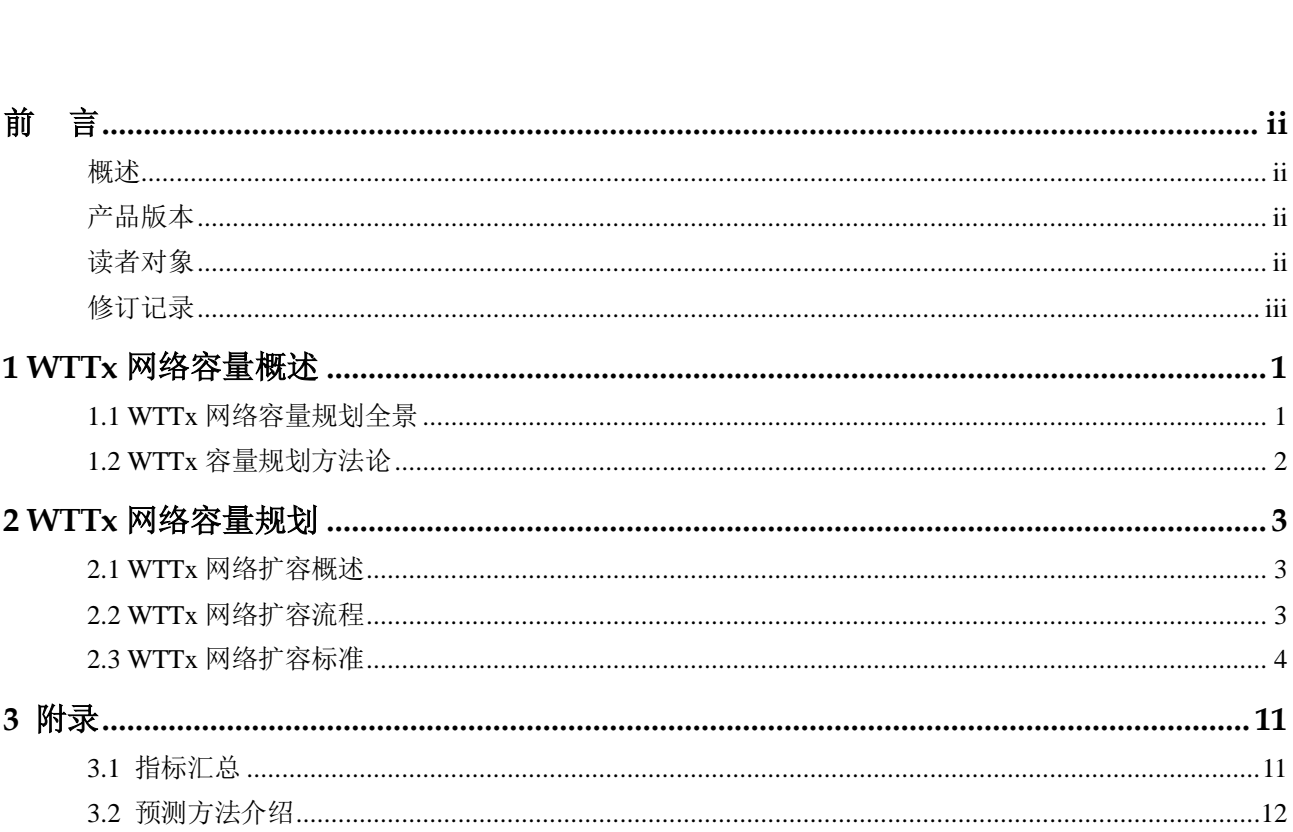

#### 目录

目录

# **1 WTTx** 网络容量概述

<span id="page-5-0"></span>本章节介绍了 WTTx 网络容量规划整体方案。

# <span id="page-5-1"></span>1.1 WTTx 网络容量规划全景

WTTx 网络容量规划基于现网的容量需求评估、以及对未来业务发展的容量需求,整体 进行容量规划。结合运营商具备的频谱资源、设备状态,依据业务增长,制定出合理的、 分阶段部署计划,以此保证运营商用户的和业务平稳增长,带来稳定的经营收入。

WTTx 网络容量规划业务流如图 [1-1](#page-5-2) 所示。

#### <span id="page-5-2"></span>图1-1 WTTx 网络容量规划业务流图

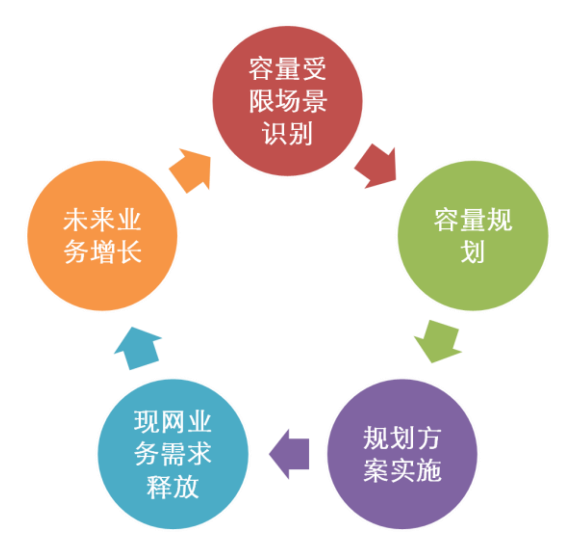

容量规划是迭代进行的,依据历史用户、业务发展趋势,结合运营商发展策略,识别未 来一段时间内网络中用户和业务发展情况,并依据业务增长需求,制定出合理的容量规 划。配合日常的容量监控手段,在业务发展同时,对容量规划方案按照一定周期进行迭 代修正,确保网络容量能够维持业务正常增长。

# <span id="page-6-0"></span>1.2 WTTx 容量规划方法论

WTTx 网络容量规划全景如图 [1-1](#page-5-2) 所示。

#### 图1-2 WTTx 网络容量规划全景图

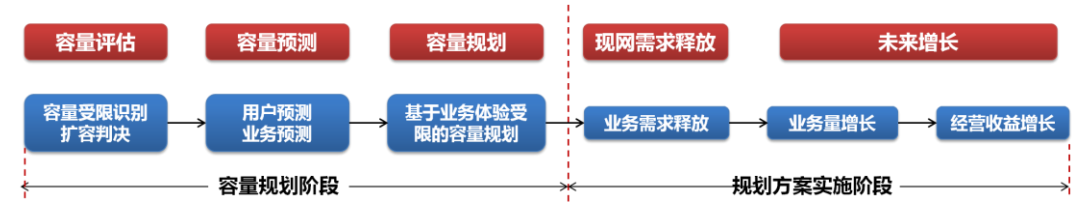

### 【基于预测的容量规划】:

容量规划通常是面向"未来一段时间"的"目标网规划",因此需要兼顾现网和未来的 业务需求。在解决现网拥塞问题的同时,需要对未来一段时间的用户增长、业务发展进 行预测,形成面向未来一段时间的目标网络规划。

### 【释放压抑需求、保障业务增长】:

容量规划方案在网络中实施后,一方面将现网已经受到压抑的用户、业务需求释放出来; 另一方面,面向未来的用户和业务的增长,按照一定的时间节奏部署相应的网络资源。

WTTx 目标网容量规划与现网资源对比如图 [1-1](#page-5-2) 所示。

## 图1-3 WTTx 目标网容量规划与现网资源对比图

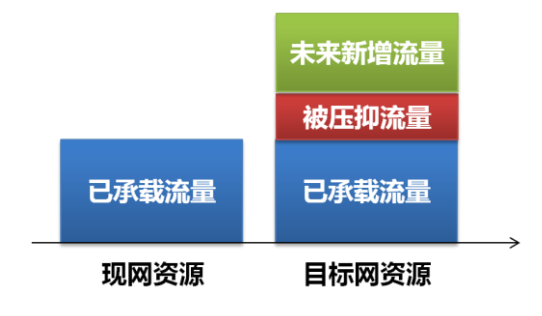

# **2 WTTx** 网络容量规划

<span id="page-7-0"></span>本章节描述 WTTx 网络容量规划方法和规划流程。

# <span id="page-7-1"></span>2.1 WTTx 网络扩容概述

【原始驱动力】

扩容的原始驱动力是"用户对网络的满意度": 在一定的业务场景下,满足 xx%的用户 获得良好的业务体验。当满足度低于该门限时,需要对网络执行扩容操作。

【扩容标准是平衡杠杆】

运营商执行容量规划方案的目标是"通过扩容支撑收入的进一步增长"。那么,扩容标 准既是"驱动力"向"利润"转化的桥梁,也是"驱动力"和"利润"的平衡杠杆。

【最佳扩容标准】

以最小资源投入保障良好的网络性能和业务体验、支撑业务增长,为运营商带来最大化 利润的方法论。

## <span id="page-7-2"></span>2.2 WTTx 网络扩容流程

WTTx 网络扩容流程如图 [1-1](#page-5-2) 所示。

图2-1 WTTx 网络容量规划流程图

## TDD 网络容量评估&规划流程

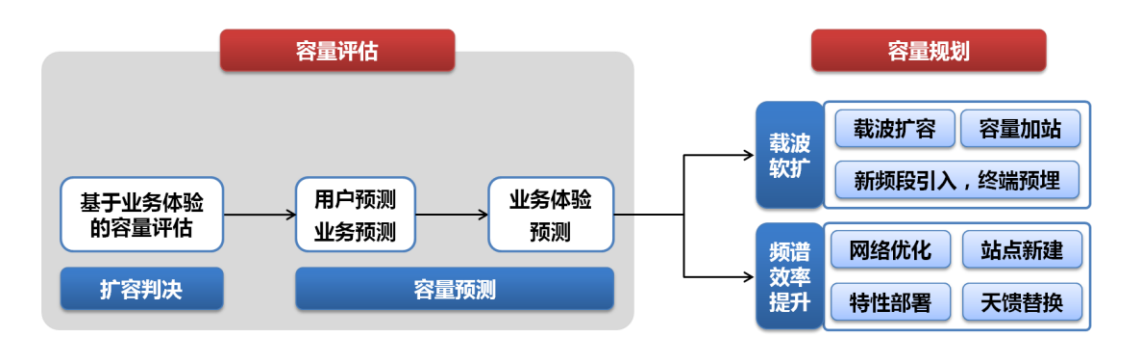

# <span id="page-8-0"></span>2.3 WTTx 网络扩容标准

参考语音业务 Erl-B 规划方法, 依据"泊松过程"理论形成"基于用户业务体验的扩容 标准"方案。

【基于用户业务体验的扩容标准】:

 用户接入网络进行业务是随机的、等概率、相互独立的,因此 k 个用户同时进 行业务的概率服从泊松分布;

$$
P(k) = \frac{\lambda^{k}}{k!} e^{-\lambda}, \quad k = 0, 1, \dots
$$

- > 小区满载速率为 Ymbps, 随着用户数增加, 用户体验速率逐渐降低;
- > 为了保证用户体验不低于 Xmbps, 要求数传用户数不大于 Z=Y/X;
- > 为了保证用户体验达标率高于 90% (即, P (k≤Z) ≥90%), 依据泊松过程算 式求出的"平均数传用户数λ"即为扩容门限。

$$
P(k \le Z) = P(k = 0) + P(k = 1) + \dots + P(k = Z) = \sum_{k=0}^{Z} \frac{\lambda^k}{k!} e^{-\lambda} \ge 90\%
$$

## 2.3.1 典型场景扩容门限

选取了全球 Top10 TDD WTTx 网络构造出典型的业务模型场景:

- 小区满载速率: 典型值 15~40mbps
- 用户保障速率: 典型值 2~8mbps
- 用户体验达标率:典型值 90%
- 用户占空比:典型值 15%,(WTTx 网络数据业务)
- **●** 载波带宽: 20MHz

使用"依据小区满载"作为扩容门限。

根据上述业务场景对扩容门限进行测算,结果如下:

依据小区满载速率和用户保障速率查找表 2-1,获得"平均 RRC 连接用户数"门限。

表2-1 典型场景扩容门限"平均 RRC 连接用户数"列表

| 典型场景扩容门限列表 |  | 小区满载速率            |    |                      |    |                 |                  |
|------------|--|-------------------|----|----------------------|----|-----------------|------------------|
|            |  | 15                | 20 | 25                   | 30 | 35              | 40               |
| 用户保障速率     |  | 36                |    | 58                   | 74 | 85              | 103              |
|            |  | $^{\circ}$ 1<br>4 | 26 | 36                   |    | 52              | 63               |
|            |  | 12                | 16 | $\Omega$<br>4.       | 26 | $\Omega$ $\sim$ | 36               |
|            |  |                   |    | 1 <sub>0</sub><br>⊥∠ | 14 | 16              | $^{\circ}$<br>41 |

例如: 小区满载速率 30mbps、用户保障速率 3mbps, 对应的扩容门限为"平均 RRC 连 接用户数=47"。

## 2.3.2 基于业务体验的扩容标准计算方法

【场景描述】

用户接入:

【释义】:进行数据业务用户相互独立、等概率、随机接入网络,即在统计周期内 用户接入服从"泊松分布"。那么,同时接入 k 个用户的概率满足以下算式:

$$
P(k) = \frac{\lambda^k}{k!} e^{-\lambda}, \ \ k = 0, 1, \dots
$$

#### 用户保障速率 **Xmbps**:

【指标来源】:业务模型

【释义】可以根据业务或运营商客户诉求进行设置,推荐 X≥5。以某局点为例:

单用户体验保障速率= ∑(业务 i 保障速率\*业务 i 并发率)\*单用户忙时并发业务数

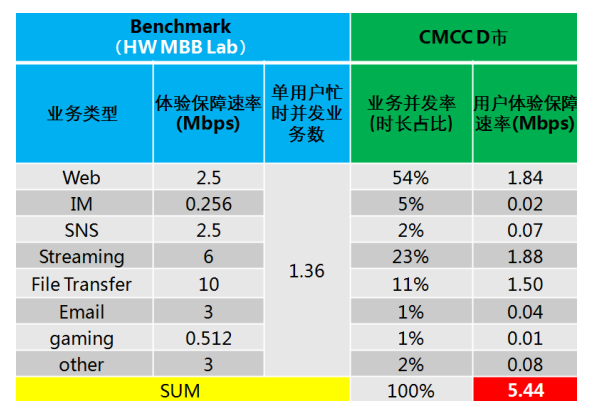

小区满载速率 **Ymbps**:

【指标来源】:话统

【释义】:多用户在小区范围内均匀分布场景下,小区 PRB 资源达到 100%占用时, 小区能够提供的速率。

Y = 
$$
\frac{\sqrt{X} \times \frac{1}{X} \times \frac{1}{X}}{PRB \quad \sqrt{1 + \frac{1}{X}} \times 100\%}
$$

【典型值】:不同组网场景的小区满载速率典型值(CQI≥9)如下表所示:

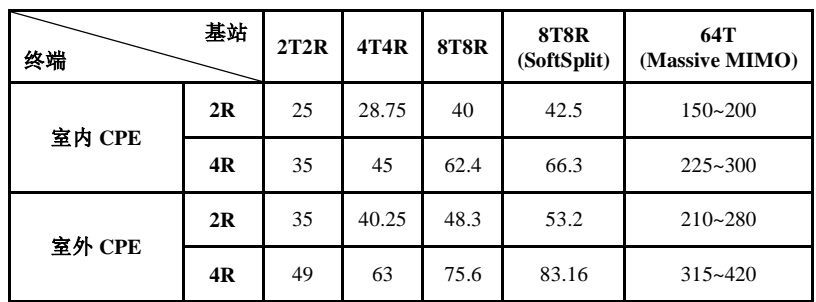

#### 最大数传用户数 **Z**:

【指标来源】:话统

【释义】:当数传用户数大于 Z 时,单用户速率小于 Xmbps,不满足业务体验需求。

$$
Z = \frac{Y}{X}
$$

#### 用户体验达标率 **P%**:

【指标来源】:与运营商协商

【释义】: 在统计周期内, 用户业务体验速率大于 Xmbps 的比例, 推荐值: 90% 或 95%。用户体验达标率可以根据不同区域、不同场景进行选择。例如: 城区 95%、郊区 90%。

#### 平均数传用户数门限 **Q**:

【指标来源】:依据上述指标计算获得

【释义】: 在统计时间段内,用户体验速率≥Xmbps(即,数传用户数≤Z)的概 率≥P%时, 对应的"泊松过程均值"即为"平均数传用户数门限"。

$$
P(k \leq Z) \geq 90\%
$$

$$
P(k \le Z) = P(k = 0) + P(k = 1) + \dots + P(k = Z) = \sum_{k=0}^{Z} \frac{Q^k}{k!} e^{-Q} \ge 90\%
$$

用户数比例:与用户数相关的几个典型指标,如下表所示:

#### 表2-2 用户数比例指标列表

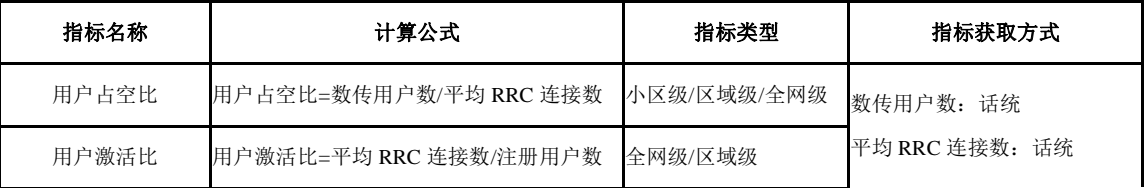

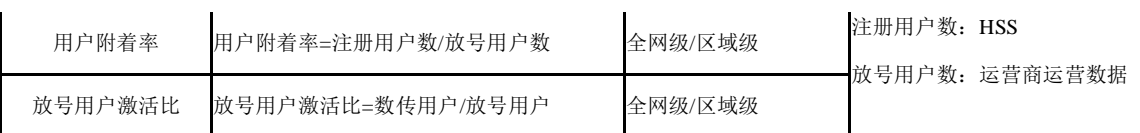

#### 表2-3 用户数比例指标典型值

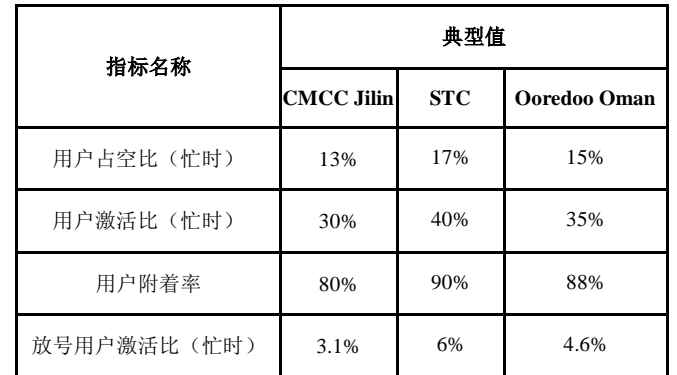

## 2.3.3 扩容门限计算示例

## **1.** 传统扩容场景(混合业务场景)

输入:

- 小区满载速率 Ymbps: 30mbps
- 用户保障速率 Xmbps: 5mbps
- **用户体验达标率 P%: 90%**
- 用户占空比:15%
- 用户激活比:30%
- 用户附着率:90%

计算: 平均数传用户数门限 Q(即, 扩容门限) 那么,

$$
P\% \le \sum_{k=0}^{Z} \frac{Q^k}{k!} e^{-Q}
$$

$$
90\% \le \sum_{k=0}^{k=30/5} \frac{Q^6}{k!} e^{-Q}
$$

计算过程:

- 工具: excel
- $\bullet$   $\overline{\text{M}}$   $\overline{\text{M}}$   $\bullet$   $\bullet$   $\overline{\text{POISSON}}$ (k, mean, cumulative)
- 计算方法:
- k 为最大数传用户数,输入值(已知)
- cumulative 填写为 True
- ◆ 在 excel 中使用穷举法, 测算出POISSON(k, Q, TRUE) ≥ 90%对应的 Q, 即 为"平均数传用户数"门限值 Q。

```
POISSON 函数语法具有下列参数:
K 必需。 事件数。
Q 必需。 期望值。
cumulative 必需。 一逻辑值,确定所返回的概率分布的形式。 如果 cumulative 为 TRUE, 则 POISSON 返
回发生的随机事件数在零(含零)和 x(含 x)之间的累积泊松概率;如果为 FALSE,则 POISSON 返回发生的
事件数正好是 x 的泊松概率密度函数。
```
经过计算得到:

- 平均数传用户数门限 Q = 3.89。
- 平均 RRC 连接数门限= 3.89÷15% = 26
- 放号用户数门限 = 25.9÷30%÷90% = 96

那么,

- 【扩容门限】: 为了满足 90%时间(或概率)的用户感知速率≥5mbps, 当平均 RRC 连接数≥26 时,需要对小区进行扩容。
- 【小区放号用户】: 为了满足 90%时间(或概率)的用户感知速率≥5mbps, 小 区可以承载 96 个放号用户

使用场景说明:

- 面向现网的容量规划, 推荐使用"平均 RRC 连接数门限"
- 面向未来的容量规划,推荐使用"放号用户数门限"

#### **2.** 视频业务场景

输入:

- 小区满载速率 Ymbps: 30mbps
- 用户保障速率 Xmbps: 5mbps(720P 视频缓冲阶段 5mbps, 播放阶段 2~3mbps, 按照最大需求作为保障速率)
- 用户体验达标率 P%:90%
- 用户占空比: 30% (观看视频的用户并不会同时进行数据传输,因此, 占空比 并不是 100%)
- 用户激活比:50%
- 用户附着率:90%

计算: 平均数传用户数门限 Q(即, 扩容门限)

那么,

$$
P\% \le \sum_{k=0}^{Z} \frac{Q^k}{k!} e^{-Q}
$$

$$
90\% \le \sum_{k=0}^{k=30/5} \frac{Q^6}{k!} e^{-Q}
$$

经过计算得到:

- 平均数传用户数门限 Q = 3.89。
- 平均 RRC 连接数门限= 3.89÷30% = 13
- 放号用户数门限 = 13÷50%÷90% = 29

那么,

- 【扩容门限】:为了满足 90%时间(或概率)的 720P 视频获得良好的业务体验, 当平均 RRC 连接数≥13 时,需要对小区进行扩容。
- 【小区放号用户】: 为了满足 90%时间(或概率)的 720P 视频获得良好的业务 体验,小区可以承载 29 个放号用户

使用场景说明:

- **●** 面向现网的容量规划,推荐使用"平均 RRC 连接数门限"
- 面向未来的容量规划,推荐使用"放号用户数门限"

## 2.3.4 差异化场景扩容门限

扩容标准涉及小区满载速率 Ymbps、用户保障速率 Xmbps、用户体验达标率 P%、用户 占空比 R%、用户激活比 S%、用户附着率 T%,6 项输入数据。这些输入项目对于不同 业务场景、不同网络、不同区域、不同小区是不同的,为了方便读者进行扩容门限制定, 可以使用下表进行查询,获得对应的"平均数传用户数门限",根据网络的用户数比例, 换算出"平均 RRC 连接数门限"和"放号用户数门限"。

【输入项】:

- 小区满载速率 Ymbps;
- 用户保障速率 Xmbps;
- 用户体验达标率 P%;

表2-4 差异化场景平均数传用户数门限表

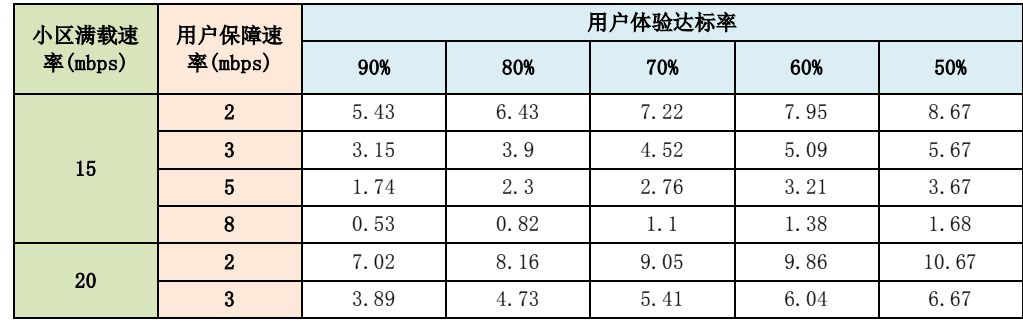

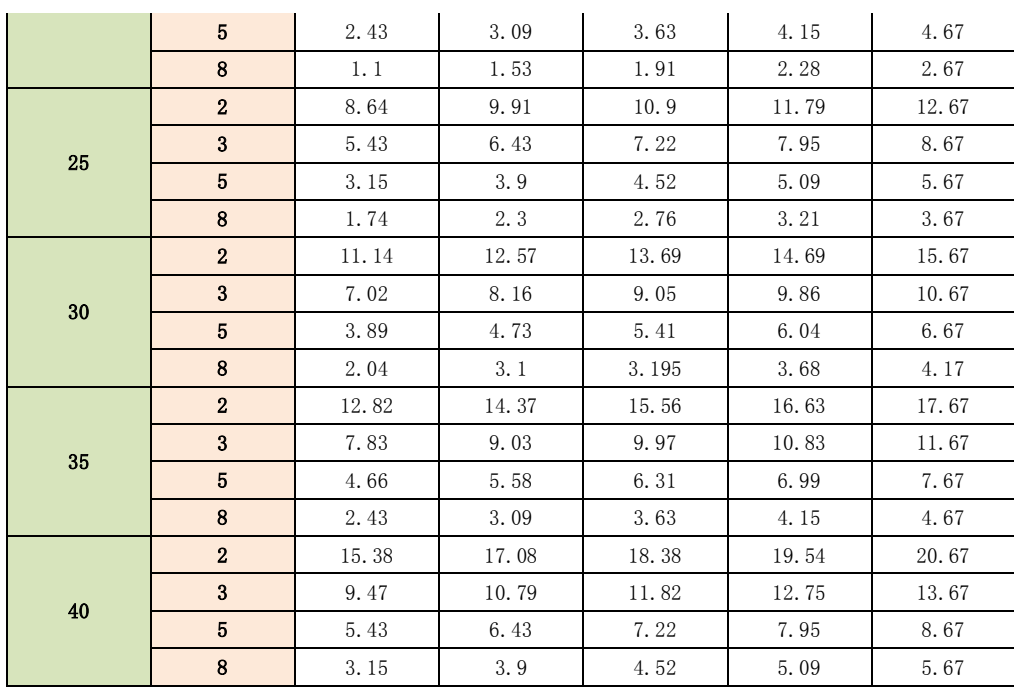

# **3** 附录

<span id="page-15-0"></span>本章节描述系统资料监控对象涉及的全部信息指标信息,方便数据采集。

# <span id="page-15-2"></span><span id="page-15-1"></span>3.1 指标汇总

详细的容量规划相关指标如表 [3-1](#page-15-2) 所示:

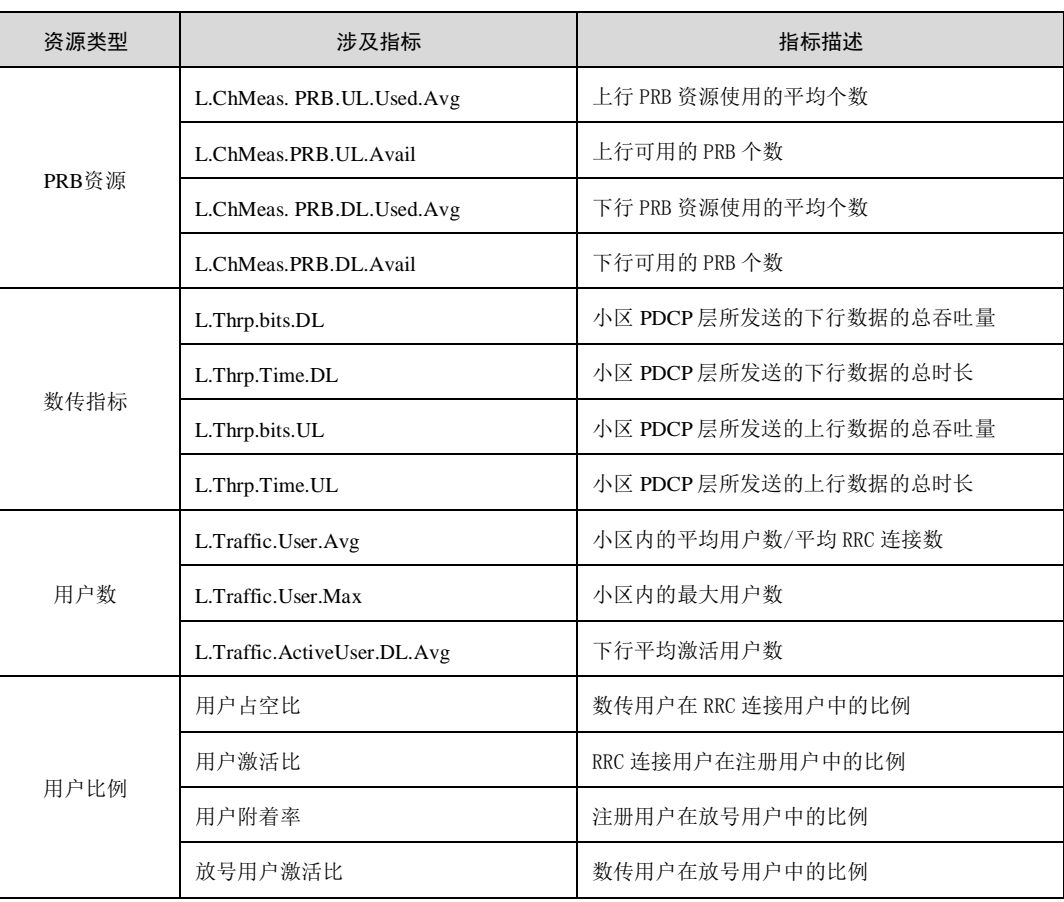

#### 表3-1 容量规划涉及的指标

容量相关指标计算方法:

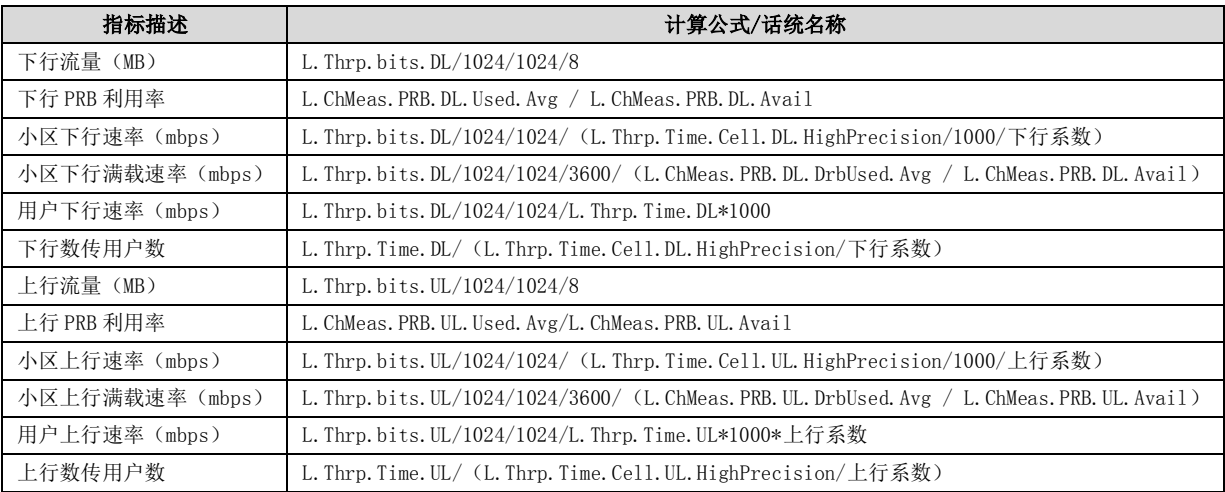

#### 表3-2 容量相关指标计算方法

#### 【说明】:

上行/下行系数:上行/下行子帧比例,根据子帧配比确定。例如:SA2&SSP5 上行系数 为 1/5,下行系数为 3/5。

## <span id="page-16-0"></span>3.2 预测方法介绍

- **Step1**,提取趋势分量:基于一定时长的历史话务数据,对其进行特性分拆,得到 突发(节假日)、趋势、周期(长期趋势)、随机等分量,提取其规律;
- **Step2**,汇总整体趋势:把规律应用于未来数据的预测,获得各分量预测数据后, 再叠加获得未来的话务量。

图3-1 历史趋势预测模块流程图

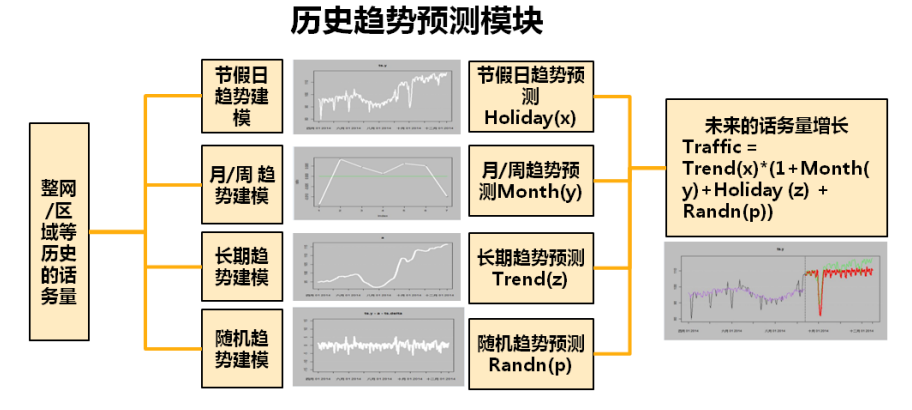

 **Step3**,话务增长预测修正:在历史预测结果基础上,考虑运营商制定的用户发展 计划/终端发展计划等,对话务变化的影响,修正根据历史规律的话务预测结果。

#### 图3-2 多维度修正模块流程图

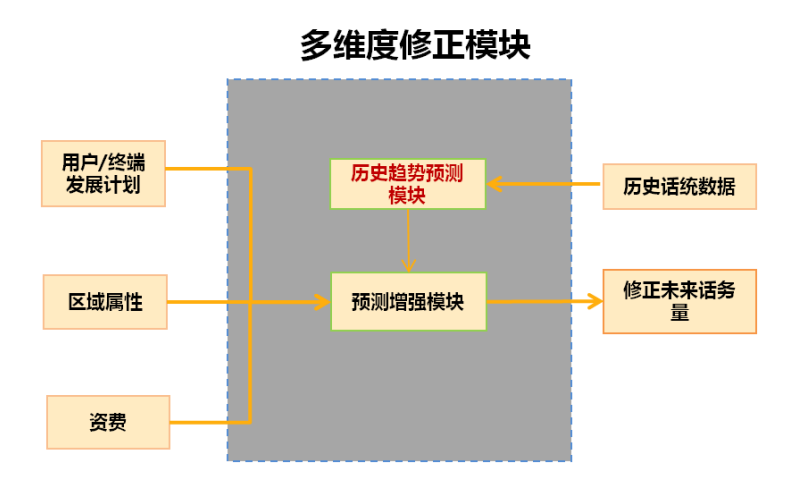

预测算法已经在 WINS V001R008C300 合入 iDart 工具实现,可以在 Support 网站获取相 应版本工具及操作指导书。